## Notre solution Big Data pour les développeurs / éditeurs de logiciels

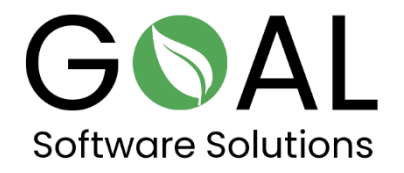

Jetez un coup d'œil à notre solution cloud Big Data Accelerator en combinaison avec OData. Connectez vos données à Microsoft Excel ou à Microsoft Power BI, par exemple.

Récupérer les tables:

<http://odata.rapsysdb.com/odata/odatademo/FlugDB>

Liste des champs pour les tables:

[http://odata.rapsysdb.com/odata/odatademo/FlugDB/\\$metadata](http://odata.rapsysdb.com/odata/odatademo/FlugDB/$metadata)

Récupérer les données (1000 premières lignes)

<http://odata.rapsysdb.com/odata/odatademo/FlugDB/Flug>

Les 1000 premières lignes avec le nombre total: [http://odata.rapsysdb.com/odata/odatademo/FlugDB/Flug?\\$Count=true](http://odata.rapsysdb.com/odata/odatademo/FlugDB/Flug?$Count=true)

## Autres exemples avec fonction de filtrage:

## Les 1000 premières lignes avec ArrTime=2211 et le nombre total:

[http://odata.rapsysdb.com/odata/odatademo/FlugDB/Flug?\\$Filter=ArrTim](http://odata.rapsysdb.com/odata/odatademo/FlugDB/Flug?$Filter=ArrTime%20eq%20%272211%27&$Count=true) [e%20eq%20%272211%27&\\$Count=true](http://odata.rapsysdb.com/odata/odatademo/FlugDB/Flug?$Filter=ArrTime%20eq%20%272211%27&$Count=true)

Saisie manuelle dans le navigateur:

http://odata.rapsysdb.com/odata/odatademo/FlugDB/Flug?\$Filt er=ArrTime eq '2211'&\$Count=true

Les 10 premières phrases:

[http://odata.rapsysdb.com/odata/odatademo/FlugDB/Flug?\\$top=10](http://odata.rapsysdb.com/odata/odatademo/FlugDB/Flug?$top=10)

Maximum 80 000 phrases, sinon le taux de transmission sera trop élevé.

Merci de votre attention et de votre temps. Nous serions très heureux de recevoir vos commentaires!

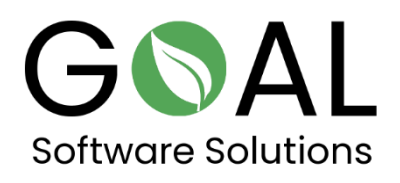

Si vous avez d'autres questions ou suggestions, n'hésitez pas à nous contacter à l'adresse [support@goal-software.com](mailto:support@goal-software.com)